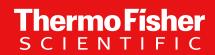

# Thermo Scientific Orbitrap Exploris 4.3 Instrument Control Software (OES 4.3 ICSW) –

### **Overview**

February 2024

The world leader in serving science

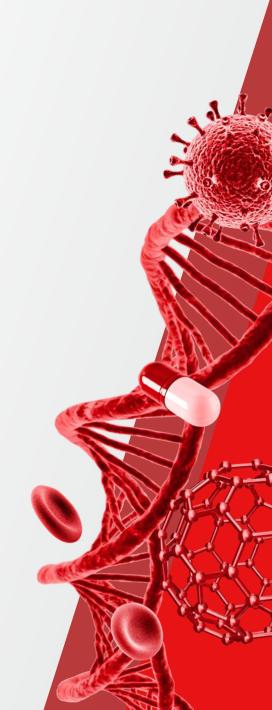

### Thermo Scientific Orbitrap Exploris MS Portfolio – one ICSW

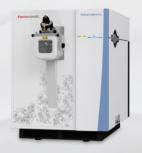

Thermo Scientific™ Orbitrap Exploris™ MX
Mass Detector

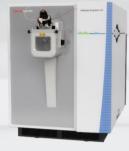

Thermo Scientific™ Orbitrap Exploris™ 240
Mass Spectrometer

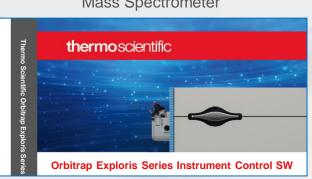

For Research Use Only. Not for use in diagnostic procedures.

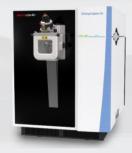

Thermo Scientific™ Orbitrap Exploris™ 480 Mass Spectrometer

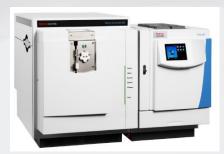

Thermo Scientific™ Orbitrap Exploris™ GC 240
Mass Spectrometer

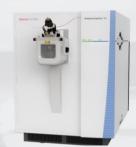

Thermo Scientific™ Orbitrap Exploris™ 120 Mass Spectrometer

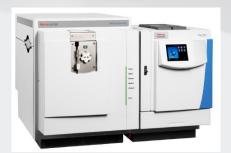

Thermo Scientific™ Orbitrap Exploris™ GC
Mass Spectrometer

### **Comparison of Orbitrap Exploris Portfolio**

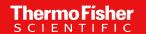

| Name A Process                                                     |                                                                                                    |                                                                                                    |                                                                                        |                                                                                                    |  |  |  |
|--------------------------------------------------------------------|----------------------------------------------------------------------------------------------------|----------------------------------------------------------------------------------------------------|----------------------------------------------------------------------------------------|----------------------------------------------------------------------------------------------------|--|--|--|
|                                                                    | Orbitrap Exploris MX                                                                                                    | Orbitrap Exploris 120                                                                                                    | Orbitrap Exploris 240                                                                  | Orbitrap Exploris 480                                                                                                    |  |  |  |
| Max Resolution (FWHM) @ m/z 200                                    | 180,000                                                                                                    | 120,000                                                                                                    | 240,000                                                                                | 480,000                                                                                                    |  |  |  |
| Mass range                                                         | 40 – 3,000 (8,000 *)                                                                                                    | 40 – 3,000 40 – 6,000 (8,000 *)                                                                                                    |                                                                                        |                                                                                                    |  |  |  |
| Precursor ion selection                                            | n/a                                                                                                    | ≤ 2,500                                                                                                    |                                                                                        |                                                                                                    |  |  |  |
| Sensitivity                                                        |                                                                                                    | S/N 250 @ 20                                                                                                    | S/N 150 @ 50 fg reserpine (tSIM)                                                       |                                                                                                    |  |  |  |
| MSMS scan rate (Hz)                                                | 22 Hz (Full Scan)                                                                                                    |                                                                                                    | 40 Hz                                                                                  |                                                                                                    |  |  |  |
| Mass accuracy - external                                           | < 3 ppm RMS drift over 24 hours                                                                                                    |                                                                                                    |                                                                                        |                                                                                                    |  |  |  |
| Mass accuracy w/ EASY-IC - internal                                | < 1 ppm over 5 days                                                                                                    |                                                                                                    |                                                                                        |                                                                                                    |  |  |  |
| Spectral multiplexing                                              | n/a                                                                                                    | 20                                                                                                    |                                                                                        |                                                                                                    |  |  |  |
| Polarity switching  * : one cycle equals (pos./switch/neg./switch) | 60 k Full Scan* < 700 ms<br>(equals > 1.4 Hz)                                                                                                    | 60 k Full Scan* < 700 ms (equals > 1.4 Hz) 60 k tSIM Scan* < 600 ms (equals > 1.6 Hz)                                                                                                    |                                                                                        |                                                                                                    |  |  |  |
| Calibration                                                        | One-click calibration with FlexMix and dedicated calibration probe - with harmonization and improved user experience across all TNG platforms (TSQs, Hybrids, Tribrids) |                                                                                                    |                                                                                        |                                                                                                    |  |  |  |
| One-Point Mass Calibration                                         | One-Point (Self) Mass Calibration achieves < 3 ppm RMS drift over at least 4 weeks                                                                                      |                                                                                                    |                                                                                        |                                                                                                    |  |  |  |
| Scan modes Full MS AIF t-SIM DIA MS2                               | Full Scan  In addition, multiple                                                                                                    | <ul> <li>Full Scan ddMS2 (Top1-4)</li> <li>tSIM (targeted mass list) ddMS2 (Top1-4)</li> <li>Full Scan ddMS2 (topN)</li> <li>Full Scan ddSIM</li> <li>tSIM (targeted mass list) ddMS2</li> <li>Full Scan ddMS2 (topN)</li> <li>tSIM (targeted mass list) ddMS2</li> <li>Full Scan ddMS2 (topN)</li> <li>tSIM (targeted mass list) ddMS2</li> <li>Full Scan ddMS2 (topN)</li> <li>tSIM (targeted mass list) ddMS2</li> <li>Full Scan ddSIM</li> <li>tSIM (targeted mass list) ddMS2</li> <li>Full Scan ddSIM</li> <li>tSIM (targeted mass list) ddMS2</li> <li>Full Scan ddSIM</li> <li>tSIM (targeted mass list) ddMS2</li> <li>Full Scan ddSIM</li> <li>tSIM (targeted mass list) ddMS2</li> <li>Full Scan ddSIM</li> <li>tSIM (targeted mass list) ddMS2</li> </ul> |                                                                                        | <ul> <li>Full Scan ddMS2 (topN)</li> <li>Full Scan ddSIM</li> <li>tSIM (targeted mass list) ddMS2</li> <li>Full Scan ddMS2 (targeted mass list)</li> <li>With options for</li> <li>'Number of Scans' (= TopN)</li> <li>'Cycle Time'</li> </ul> |  |  |  |
| combinable within in one single<br>experiment, such as:            | experiments can be created combining various Full Scan experiments                                                                                                    | In addition, up to 5 experiments can be created combining the above listed scan types                                                                                                    | In addition, multiple experiments can be created combining the above listed scan types | 'Scans per Outcome' (branching) In addition, multiple experiments can be created combining the above listed scan types                                                                                                    |  |  |  |
|                                                                    |                                                                                                    |                                                                                                    | AcquireX, APD, AcquireX AB                                                             |                                                                                                    |  |  |  |
| Advanced acquisitions                                              | APD                                                                                                    | AcquireX (chargeable option)                                                                                                    | TMT @ 45k resolution setting                                                           | <ul> <li>16 msec transient (7,500 min resolution)</li> <li>System Templates supporting BoxCar and<br/>SureQuant approaches</li> <li>TurboTMT with TMT reagents up to 18-plex</li> </ul>                                                        |  |  |  |

### **Release Notes**

| Thermo S | Thermo Scientific Orbitrap Exploris Series 4.3 Instrument Control Software Release Notes |                       |                       |                       |                      |                          |                      |
|----------|------------------------------------------------------------------------------------------|-----------------------|-----------------------|-----------------------|----------------------|--------------------------|----------------------|
| Version  | Version No.                                                                              | Orbitrap Exploris 480 | Orbitrap Exploris 240 | Orbitrap Exploris 120 | Orbitrap Exploris GC | Orbitrap Exploris GC 240 | Orbitrap Exploris MX |
| 1.0      | 1.0.77.7                                                                                 | ✓                     | _                     | _                     | _                    | _                        | _                    |
| 1.1      | 1.1.117.22                                                                               | ✓                     | _                     | _                     | _                    | _                        | _                    |
| 1.1 SP1  | 1.1.117.26                                                                               | ✓                     | _                     | _                     | _                    | _                        | _                    |
| 2.0      | 2.0.182.18                                                                               | ✓                     | ✓                     | ✓                     | _                    | _                        | _                    |
| 2.0 SP1  | 2.0.182.25                                                                               | ✓                     | ✓                     | ✓                     | _                    | _                        | _                    |
| 2.0 SP2  | 2.0.182.35                                                                               | ✓                     | ✓                     | ✓                     | _                    | _                        | _                    |
| 3.0      | 3.0.261.13                                                                               | ✓                     | ✓                     | ✓                     | ✓                    | ✓                        | _                    |
| 3.1      | 3.1.279.9                                                                                | ✓                     | ✓                     | ✓                     | ✓                    | ✓                        | _                    |
| 4.0      | 4.0.309.27                                                                               | ✓                     | ✓                     | ✓                     | ✓                    | ✓                        | ✓                    |
| 4.0 SP1  | 4.0.309.28                                                                               | ✓                     | ✓                     | ✓                     | ✓                    | ✓                        | ✓                    |
| 4.1      | 4.1.335.19                                                                               | ✓                     | ✓                     | ✓                     | ✓                    | ✓                        | ✓                    |
| 4.2      | 4.2.362.16                                                                               | ✓                     | ✓                     | ✓                     | ✓                    | ✓                        | ✓                    |
| 4.2 SP1  | 4.2.362.21                                                                               | ✓                     | ✓                     | ✓                     | ✓                    | ✓                        | ✓                    |
| 4.2 SP2  | 4.2.362.26                                                                               | ✓                     | ✓                     | ✓                     | ✓                    | ✓                        | ✓                    |
| 4.2 SP3  | 4.2.362.36                                                                               | ✓                     | ✓                     | ✓                     | ✓                    | ✓                        | ✓                    |
| 4.2 SP4  | 4.2.362.42                                                                               | ✓                     | ✓                     | ✓                     | ✓                    | ✓                        | ✓                    |
| 4.3      | 4.3.458.15                                                                               | ✓                     | ✓                     | ✓                     | ✓                    | ✓                        | ✓                    |

### **System Requirements**

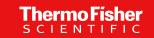

# Thermo Scientific Orbitrap Exploris Series 4.3 Instrument Control Software Release Notes

#### Installation Notes

#### Supported Target Systems

Thermo Scientific Orbitrap Exploris 120 mass spectrometer

Thermo Scientific Orbitrap Exploris 240 mass spectrometer

Thermo Scientific Orbitrap Exploris 480 mass spectrometer

Thermo Scientific Orbitrap Exploris MX mass spectrometer

Thermo Scientific Orbitrap Exploris GC mass spectrometer

Thermo Scientific Orbitrap Exploris GC 240 mass spectrometer

#### System Requirements

The minimum hardware and software configurations required for the Orbitrap Exploris Series 4.3 Instrument Control Software operation are as follows:

| System   | Requirements                                                                                                    |
|----------|----------------------------------------------------------------------------------------------------|
| PC       | 3.0 GHz Quad Core Intel™ Processor<br>32 GB RAM<br>512 GB SSD Hard Drive<br>Display Monitor Resolution of 1920 × 1080<br>Two Network Interface Cards (NIC), 1000 MBit/s |
| Software | Microsoft™ Windows™ 10 Enterprise 2016 LTSB, 2019 LTSC or 2021 LTSC  Thermo Scientific Xcalibur 4.7                                                                     |

**Tip** The Orbitrap Exploris Series 4.3 Instrument Control Software was only tested within the delivered composition.

Xcalibur 4.7 software applies

Note:

Foundation 3.1 SP9.

Source: Release Notes for OES 4.3 ICSW

#### List of New Features and Improvements in OES 4.3 ICSW

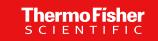

#### **New Features**

#### General

- Operating Manual, Pre-Installation Requirements Guide, and Software manuals are updated
- Additional resolution settings are also accessible for OE 120 and OE MX (11.25k, 22.5k, and 90k) in Tune and Method Editor

#### **Method Editor**

- Display of absolute AGC target
- MaxIT dynamic for FSddMS2 experiments
- Lock Mass injection per experiment

#### OE GC:

- ME: User Defined LM correction RunStart mode
- ME: Production Ions Scan Product Ion Window Modes
- Tune: improved Manual Calibration tables separated by polarity
- Tune: Improved Leak Check

#### **Improvements**

#### **General**

- Scheduled one-point mass calibration (via Tune Preferences)
  - · Addition of a Calendar view

#### Tune

- System calibration
- Tune Preferences: Hotlink function is now limited to the Ion Source settings

#### **Method Editor**

- EASY-IC "On/Off" available for all experiments in the timeline
- EASY-IC "On/Off" available for Lock Mass Correction Mode: Timed (for all experiments in the timeline
- Method Execution: the instrument now preserves the Ions Source settings and polarity after the sample acquisition has finished.

#### **Diagnostics**

All MALDI related functionalities are now applicable to OT Exploris MX as well

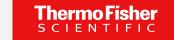

### Display of the Absolute AGC Value

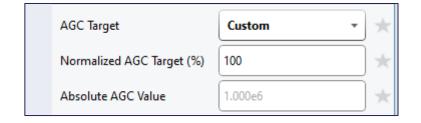

- If the user chooses AGC Target "Custom", the absolute AGC Value will be displayed underneath.
- The absolute AGC target value is a conversion of the AGC percentage target set in the method into absolute values. This read-only value will be automatically updated according to the scan type and the target percentage.

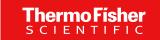

#### Isolation width for DDA/tMS2 for OE240 is extended

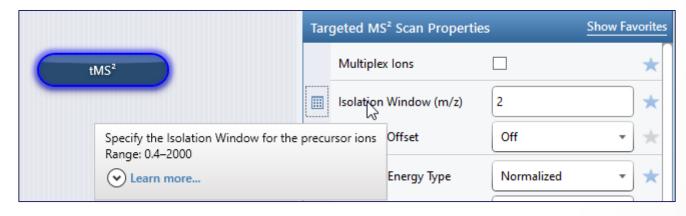

 In tMS2 and FSddMS2 experiments the isolation width has been extended to 2000 Da

# Additional Resolution Settings now also for OE120 and MX

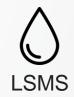

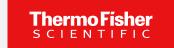

#### Added Resolution to Provide More Flexibility in Short LC Gradient Analysis

Tune Method Editor

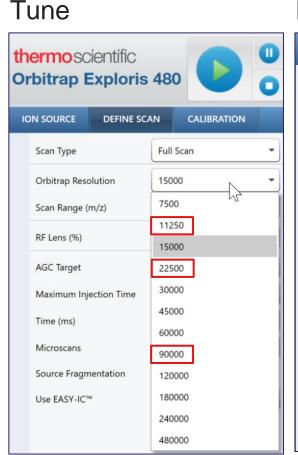

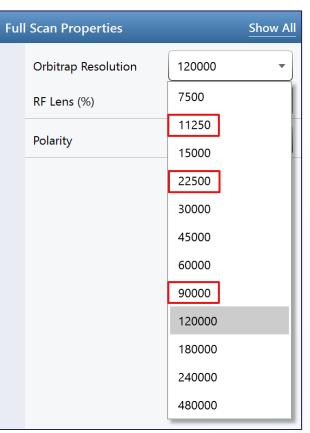

OE120

CE MX

Full Scan Properties

Show All

Full Scan Proper

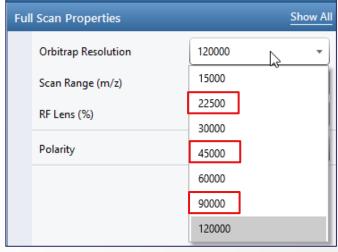

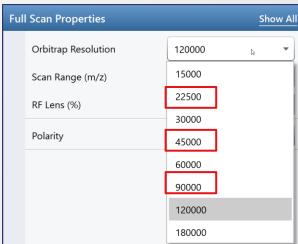

### System calibration

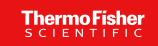

- Reminder
  - General concept → Only when the full calibration is passed calibration values are stored
  - If a procedure does not pass, repeating the "system calibration" will resume from a checkpoint before the not passed procedure
  - Update of the date for the next recommended System calibration when ALL procedures have passed

 NEW: In negative mode the calibration values get saved even if the ICS HV calibration has not passed. The recommended date will not be updated until also the ICS HV calibration has passed.

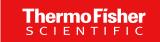

### "Use EASY-IC" On/Off

#### Improvement: for **EACH** experiment

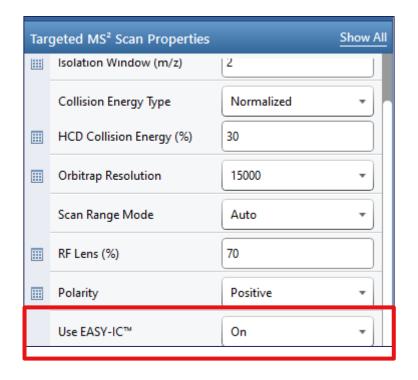

- If On is selected, it provides an internal reference mass that is used for mass correction during a run (Lock Mass Correction: EASY-IC™, Mode ≠ RunStart)
- Now available for each experiment in the timeline here displayed for a tMS2 experiment
- This provides the possibility in mixed experiments to perform Scan-to-Scan EASY-IC only in the FullScan experiment and not in an e.g. additional tMS2 experiment
- If no lock mass is found in one scan, the system will apply the last successful locking information to this scan. Time duration of last locking and lock mass correction are provided in the scan header of the individual scan.

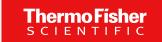

### "Use EASY-IC" On/Off - Timed

Improvement: also for Timed EASY-IC "On/Off" can be chosen

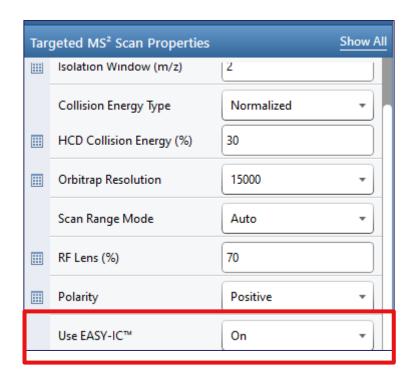

- If "On" is selected, it provides an internal reference mass that is used for mass correction during the defined time window
- If no lock mass is found in one scan, the system will apply the last successful locking information to this scan. Time duration of last locking and lock mass correction are provided in the scan header of the individual scan.

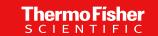

### Lock Mass Injection parameter moved to scan properties

#### $\leq$ OES 4.2 OES 4.3

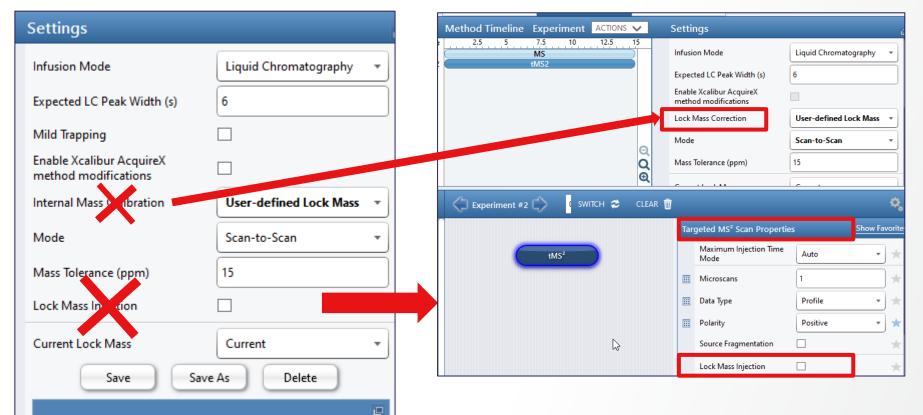

- Lock Mass Injection function available for every experiment in the timeline
- Whereas a FullScan might not need the custom lock mass to be injected (no time penalty) the lock mass could be injected for tMS2 experiments.
- Please Note: EASY-IC™ injects the lock mass to every chosen experiment (see previous slide)
- Additionally we renamed "Internal Mass Calibration" to "Lock Mass Correction" as the old naming was confusing for many customers.

### MaxIT Mode "Dynamic" for FSddMS2\*

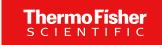

No additional properties are exposed when selecting dynamic Max IT but method execution is affected

#### **Number of Scans**

- Max IT for every scan in the experiment is scaled by (1+TopN)/(1+SumCand)
- TopN = user-defined max. number of dd scans,
   SumCand = sum of actually available candidates from master scan,
- Increment of 1 to account for the master scan itself
- Scaling factor must be >1 to take effect.
- Example: with TopN=100 but only 50 available candidates in a cycle, the expected max. IT values that result from parallel acquisition of scans would be scaled by a factor of ~2
- → for a Resolution of 15k (ddMS2) the maxIT will be extended from 32 ms to ~2 x 32 = ~64 ms (minus overheads)

#### Cycle time

- MaxIT for every scan is determined as max("Expected\_max\_IT", Cycle Time/ SumCand)
- With "Expected\_max\_IT" = maxIT value pertaining to parallel acquisition.

#### • Example:

Cycle Time: 0.6 sec; 15k Res - 32 ms transient length  $\rightarrow$  ~18 MS2 spectra (theoretical) with a maxIT of 32 ms If only 9 candidates available  $\rightarrow$  maxIT extended by a factor of ~2

<sup>\*</sup>previously only available for targeted experiments.

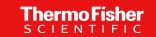

#### **One-Point Self Calibration**

#### Improved Capabilities – Calendar View

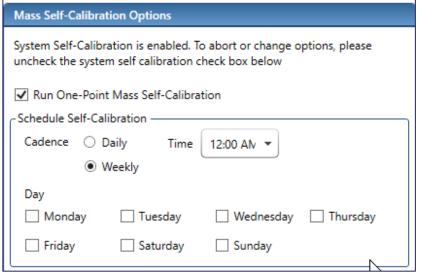

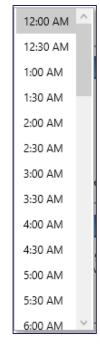

- The One-point Self-calibration can be set up in a more detailed way
- E.g. it can be set to be performed every Monday,
   Wednesday and Friday.
- Also, there are more options for the timing.

## Thermo Fisher SCIENTIFIC

**Updates to Manuals for Orbitrap Exploris Series** 

**Pre-Installation Requirements Guide** 

**Operator Manuals** 

Model specific Software Manuals and online help

The world leader in serving science

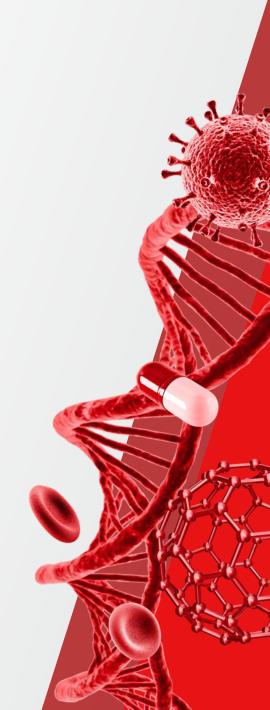

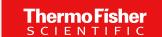

### **Pre-Installation Requirements Guide And Operating Manual**

#### Pre-Installation Requirements Guide

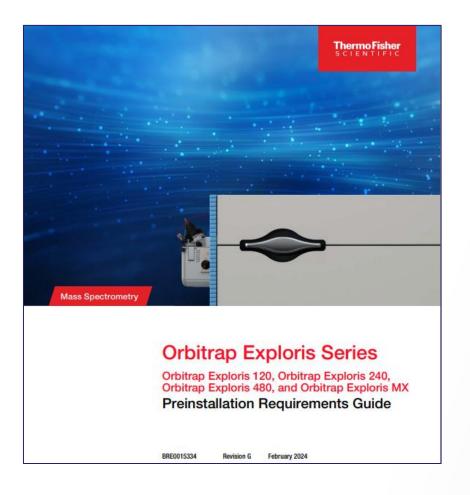

#### **Operating Manual**

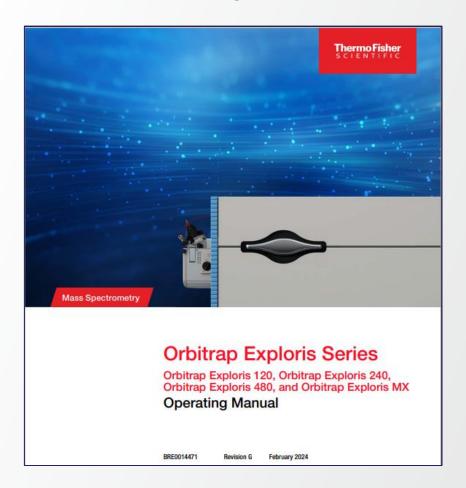

### **Software Manuals for these Orbitrap Exploris models**

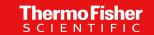

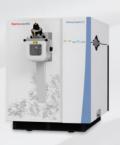

Thermo Scientific™ Orbitrap Exploris™ MX Mass Detector

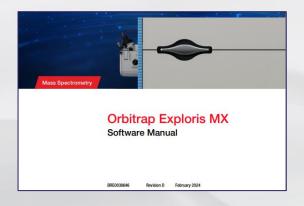

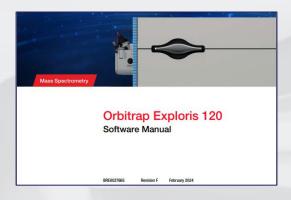

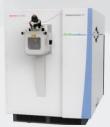

Thermo Scientific™ Orbitrap Exploris™ 120 Mass Spectrometer

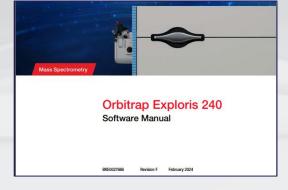

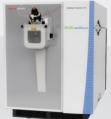

Thermo Scientific™ Orbitrap Exploris™ 240
Mass Spectrometer

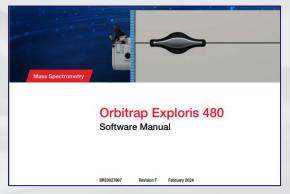

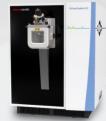

Thermo Scientific™ Orbitrap Exploris™ 480 Mass Spectrometer

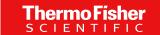

### Display Online Help – of Tune – and – of Method Editor - via Fct F1 Key

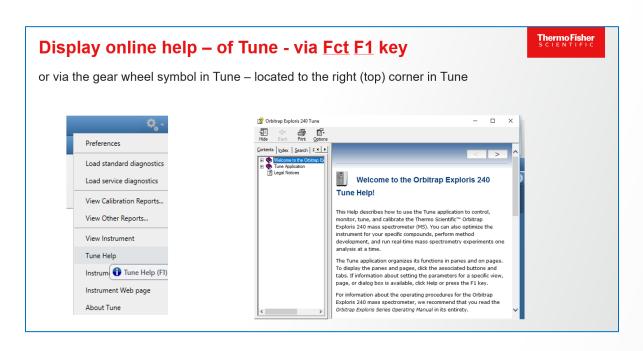

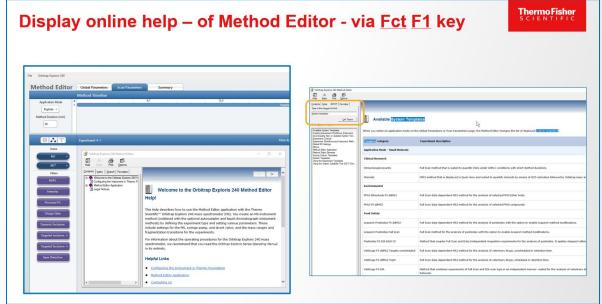

## Thermo Fisher SCIENTIFIC

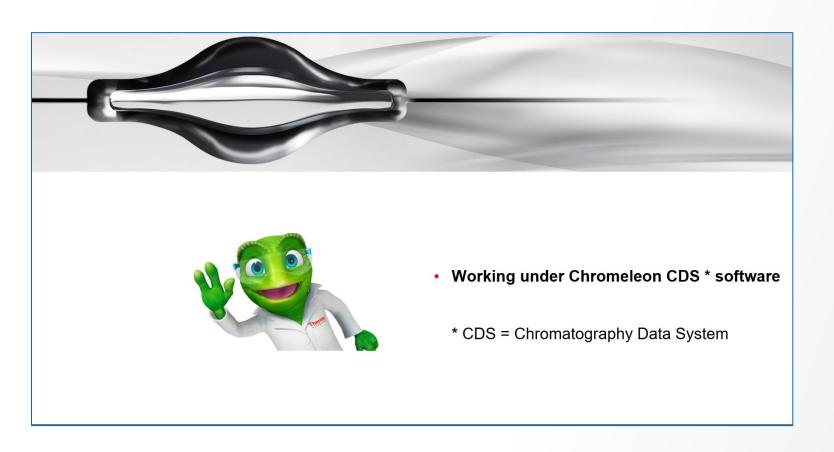

The world leader in serving science

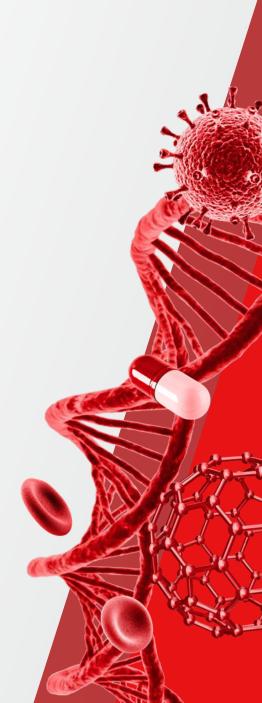

### **OES 4.3 ICSW and Chromeleon CDS Software**

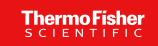

#### LC-MS data acquisition under Chromeleon

OES 4.3 driver validated for use with Chromeleon CDS 7.2.10 MUh software and Chromeleon CDS 7.3.2 MUb

Defect fixes:

The previous issue that the OT Exploris model difference in Chromeleon is not recognized is fixed

The Chromeleon Driver Compatibility matrix is updated when new combinations of software versions are tested. For more information and to view the compatibility matrix, sign on to <a href="https://support.thermoinformatics.com/downloads/default.aspx">https://support.thermoinformatics.com/downloads/default.aspx</a>, and then select Chromeleon > Chromeleon > Related Drivers > Driver Compatibility Matrix.